# *Создание презентаций в среде Microsoft PowerPoint*

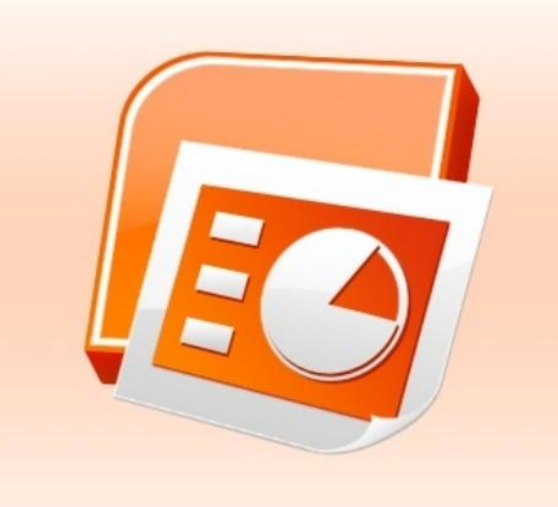

 Презентацию подготовила учитель информатики Кочетова Е.Н. ГБОУ СОШ № 511 г. Москва

# Основные понятия:

**Презентация** – форма объединения различных видов информации в одном документе, предназначенном для показа на экране монитора.

 **PowerPoint** – графический пакет подготовки презентаций и слайд фильмов.

**Microsoft PowerPoint** – файлы **\*.ppt, \*.pptx, \*.pps, \*.ppsx.**

**OpenOffice Impress** – файлы **\*.odp.**

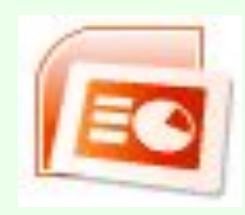

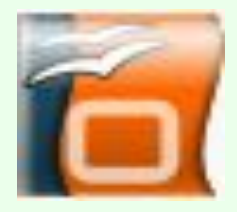

Оформление презентации **Композиция** – совокупность изобразительных приемов, организующих художественное произведение, сложное и неоднородное по своему составу.

Принципы построения композиции:

- \* Выбрать характерные для композиции объекты (однородные, контрастные).
- \* Не более 3 объектов в материале, деталях, цвете, форме.
- \* Основа статичной композиции симметрия.

 \* Главное – чувство меры, здравый смысл и соответствие формы содержанию!

#### Создание презентаций

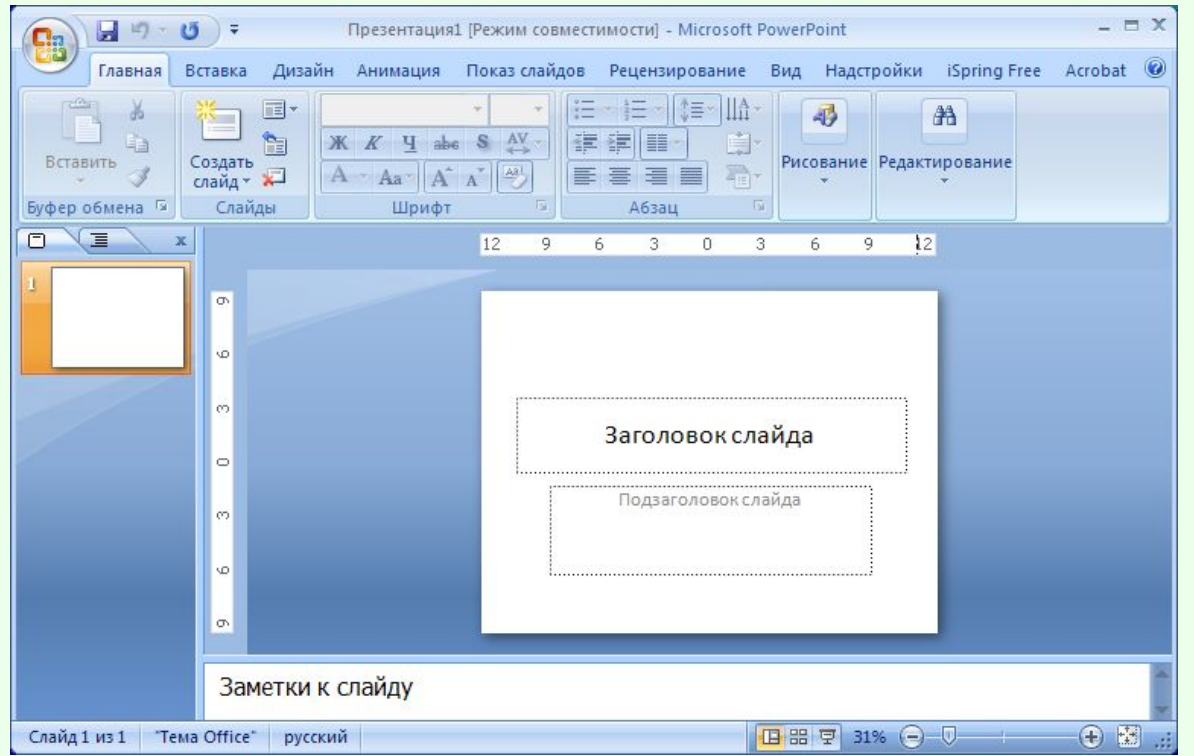

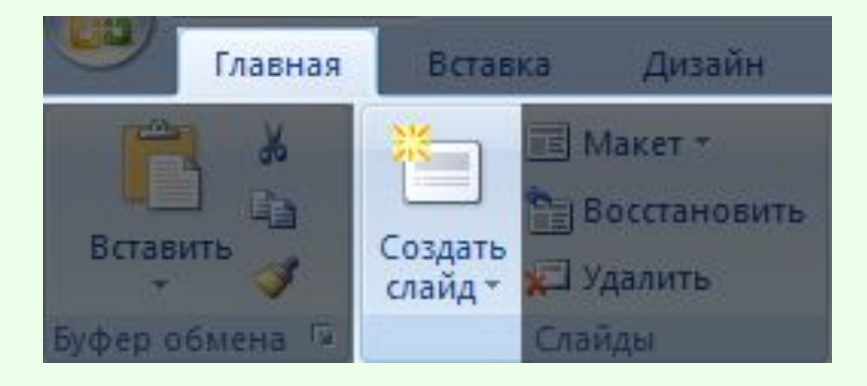

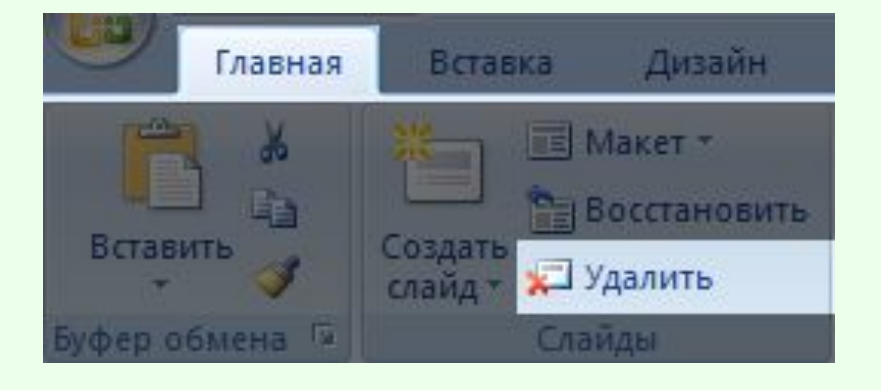

## Оформление презентации

**Цветоведение** – наука о цвете. Для дизайна презентации выбор цвета имеет большое

значение.

Необходимо учитывать

психологическое воздействие

цвета: пастельные тона –

лирическое настроение,

золотистый блеск –

 торжественность, синий и фиолетовый – холодность.

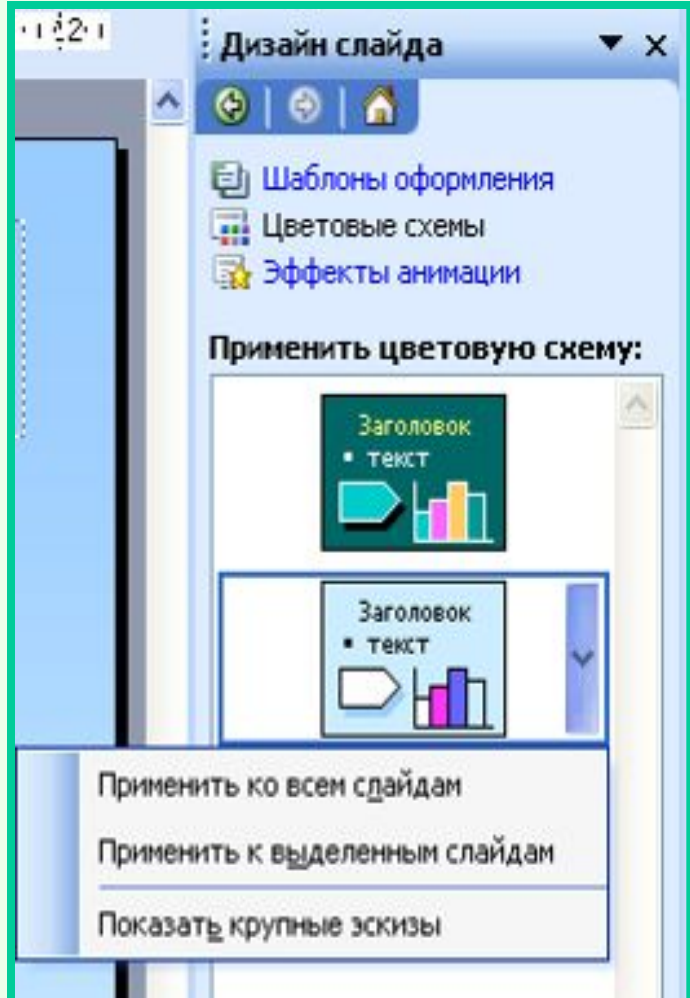

#### Оформление презентации

**Шаблон оформления презентации** – это совокупность художественных приёмов.

Обычно выбирается общий

фон – определенного цвета,

с рисунком или

художественными заливками.

Но, используя, только их,

по-настоящему интересную

презентацию не создать.

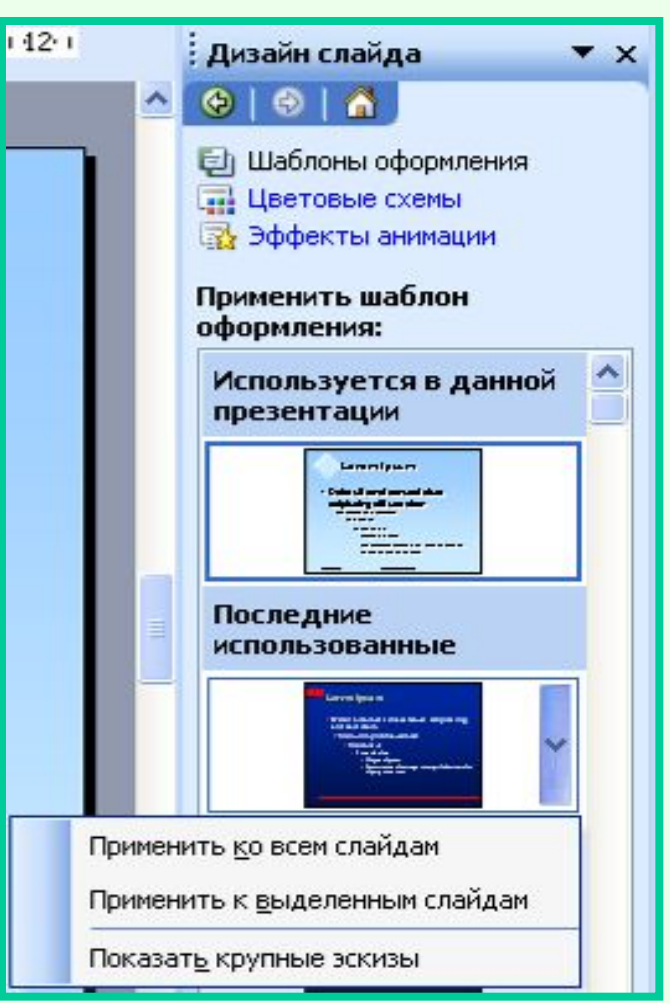

#### Оформление презентации

 **Слайд** – отдельный, самостоятельный объект презентации, который должен

содержать законченную мысль или сообщение.

 Макеты слайдов можно применить к выделенным слайдам или вновь применить макет, а также добавить новый слайд.

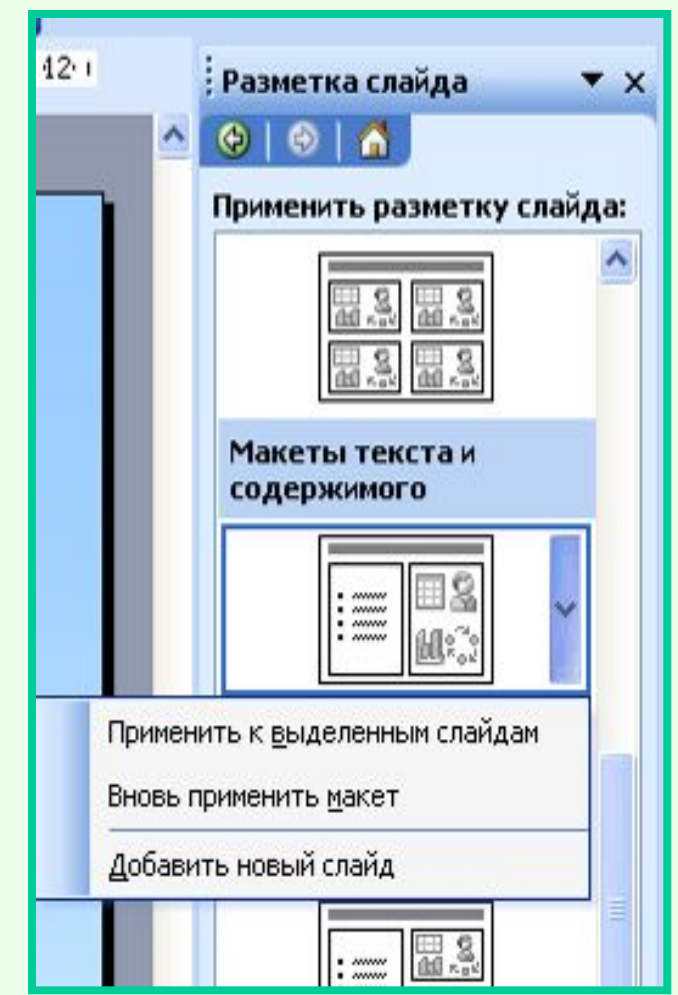

## Содержание слайда

 \* Текст \* Таблицы

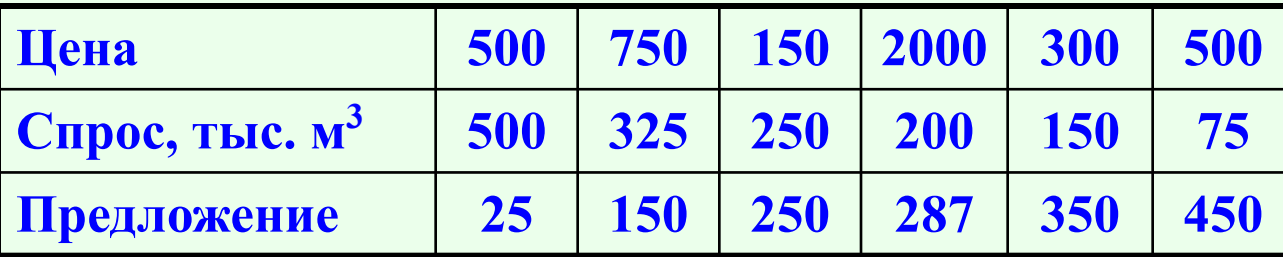

\* Рисунки

\* Графики, диаграммы

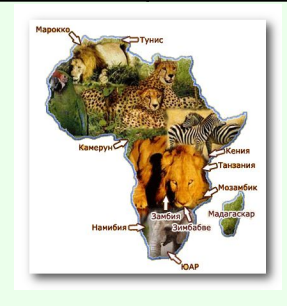

\* Звук

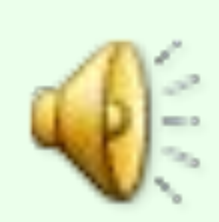

\* Видеоролики

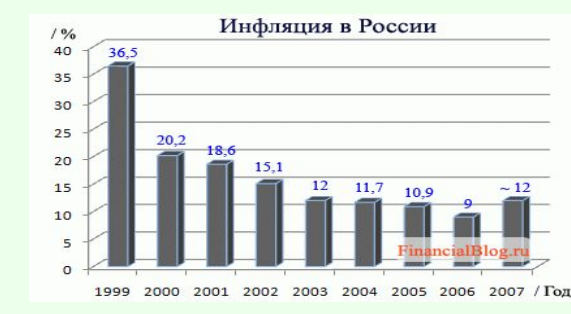

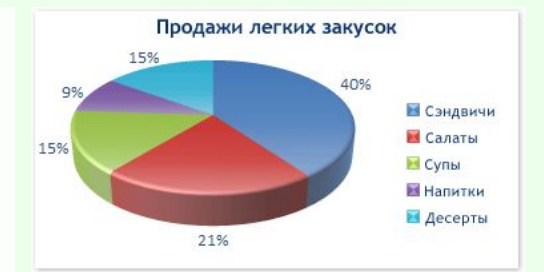

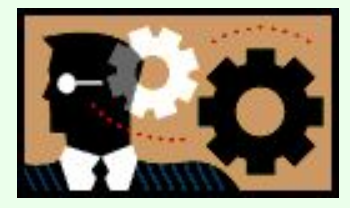

## Оформление слайда рисунками и фотографиями

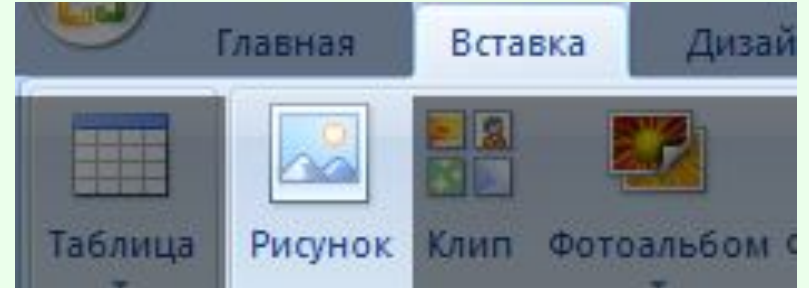

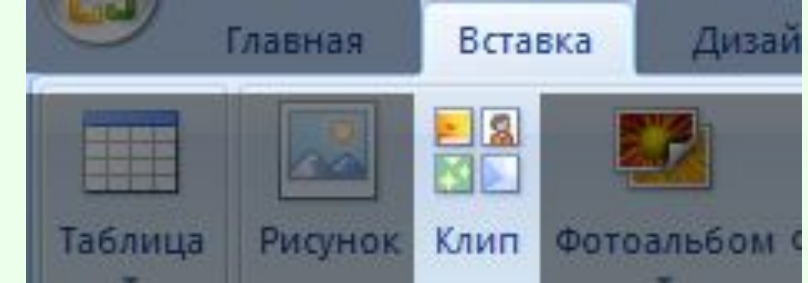

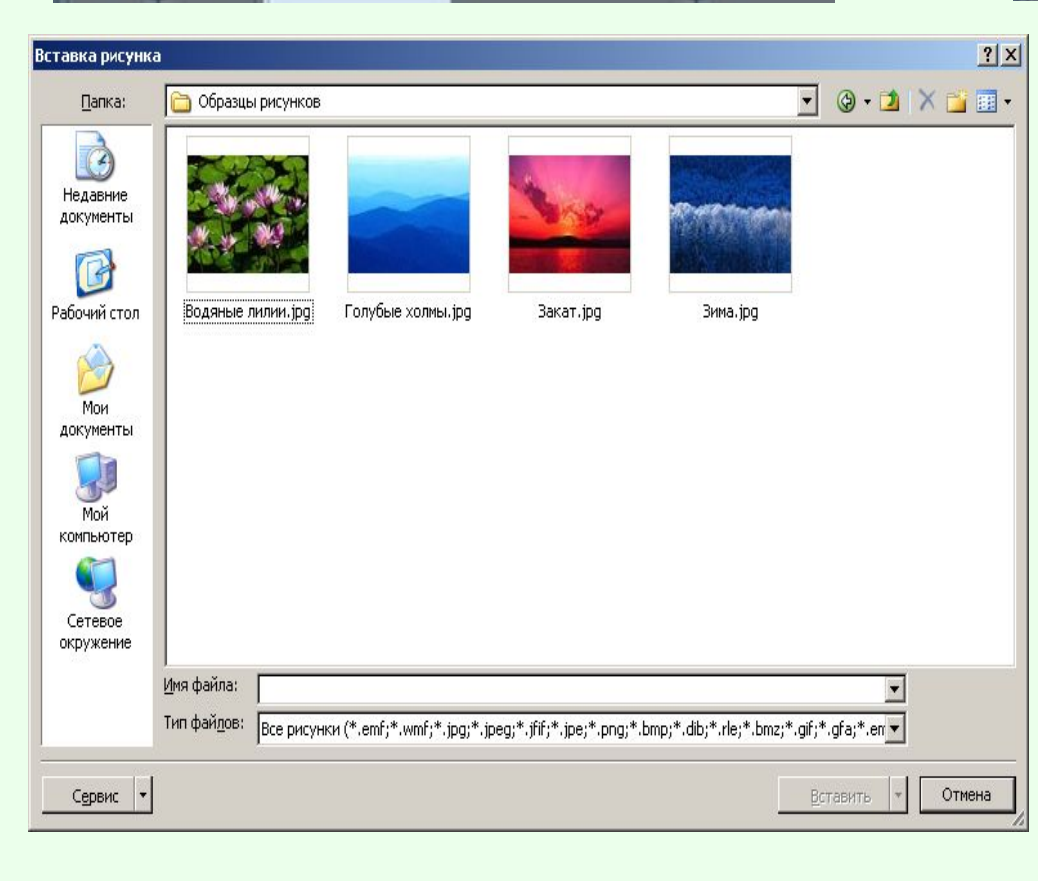

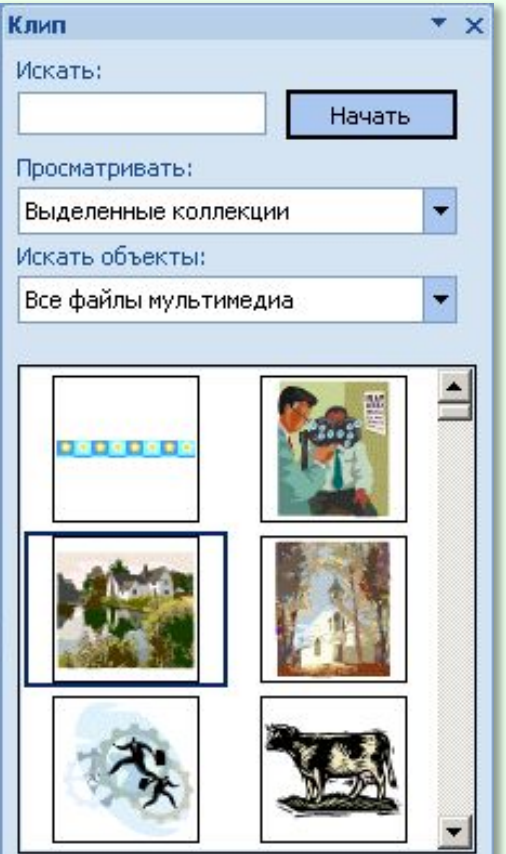

#### Заполнение слайда текстами

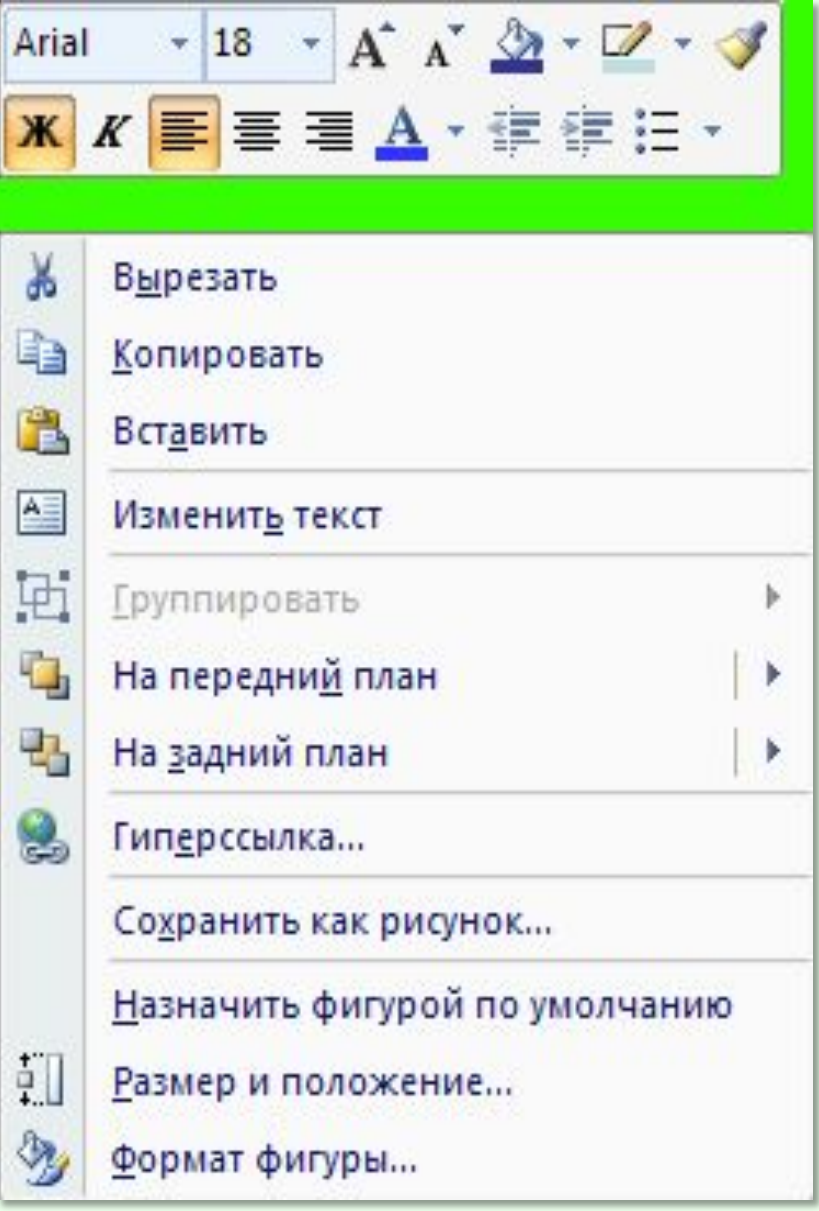

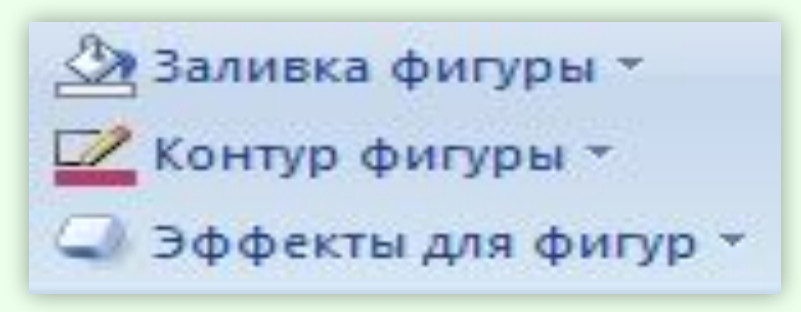

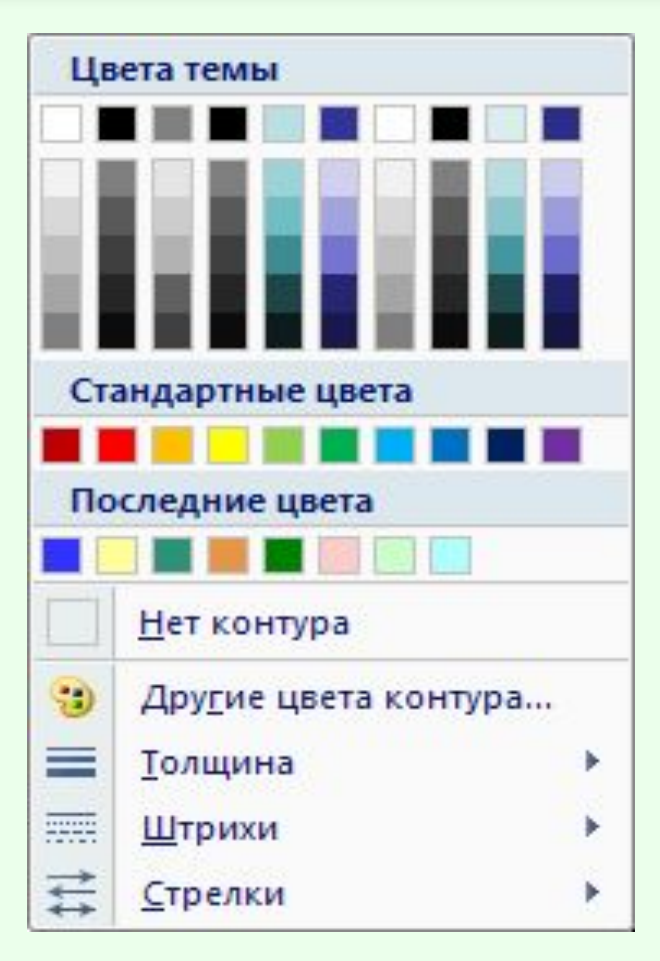

## Анимация в презентациях

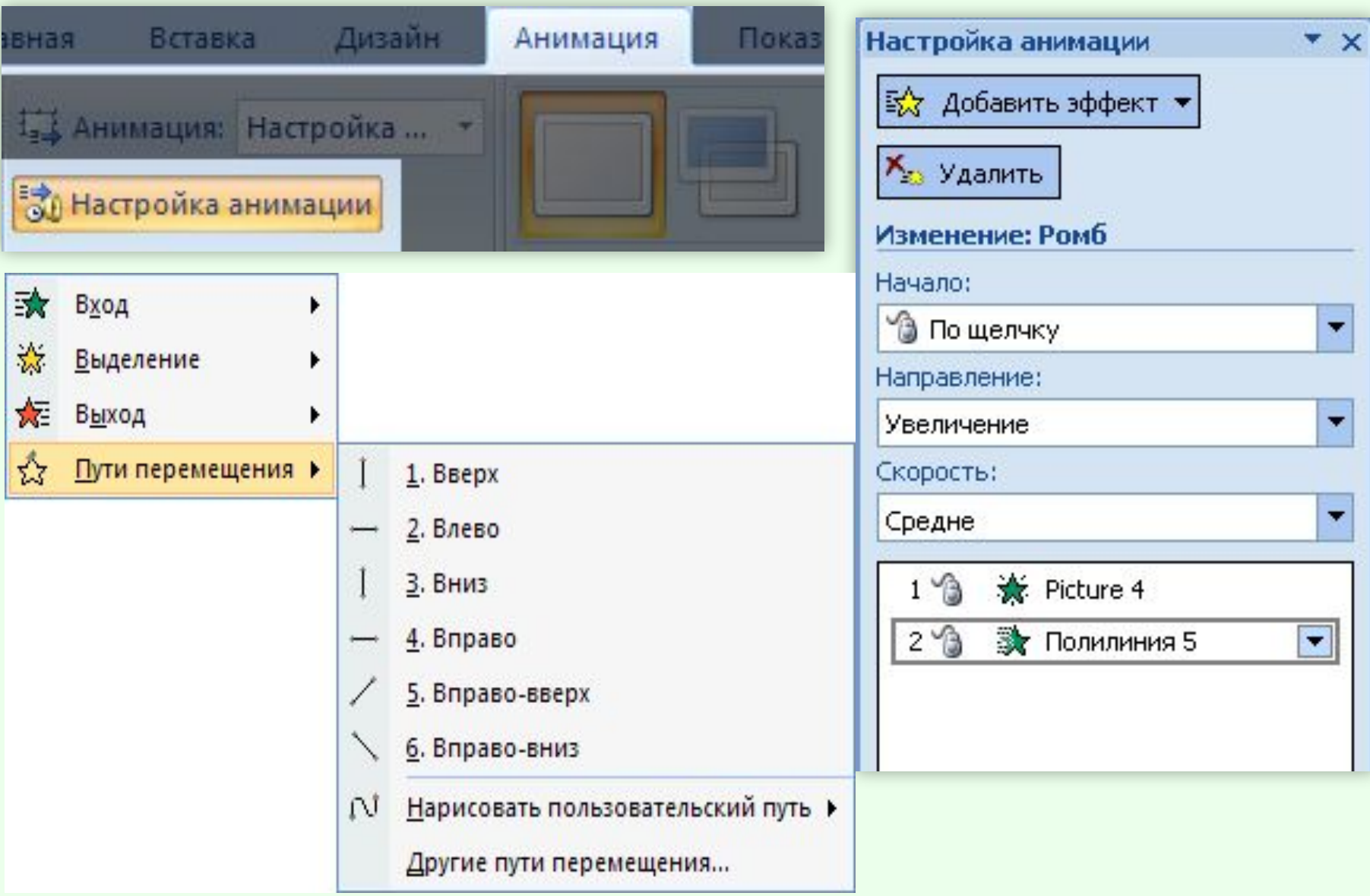

- между ресурсами.
- организована так, что в ней информационные ресурсы представлены не в линейной последовательности, а снабжены гиперссылками, явно указывающими, возможные переходы, связи
- объединяет многочисленные ресурсы, размещенные в компьютерах всего мира;
- информационных ресурсов, организованных в единое целое;
- WWW или Всемирная паутина: • представляет собой множество

## Поиск информации в Интернете

 Специальная программа (поисковый робот) непрерывно просматривает страницы "Всемирной паутины", выбирает ключевые слова и адреса документов, в которых эти слова обнаружены. Web - сервер принимает от пользователя запрос на поиск, преобразует его и передает специальной программе - поисковой машине.

Поиск информации в Интернете Поисковая машина просматривает базу данных индексов, составляет список страниц, удовлетворяющим условиям запроса (точнее список ссылок на эти страницы) и возвращает его Web – серверу.

Web - сервер оформляет результаты выполнения запроса в удобном для пользователя виде и передает их на машину клиента.

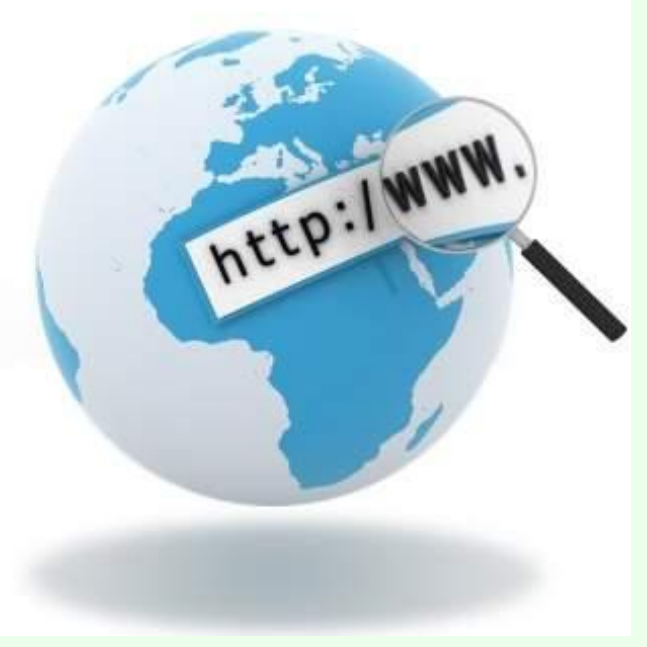

# Поиск информации в Интернете

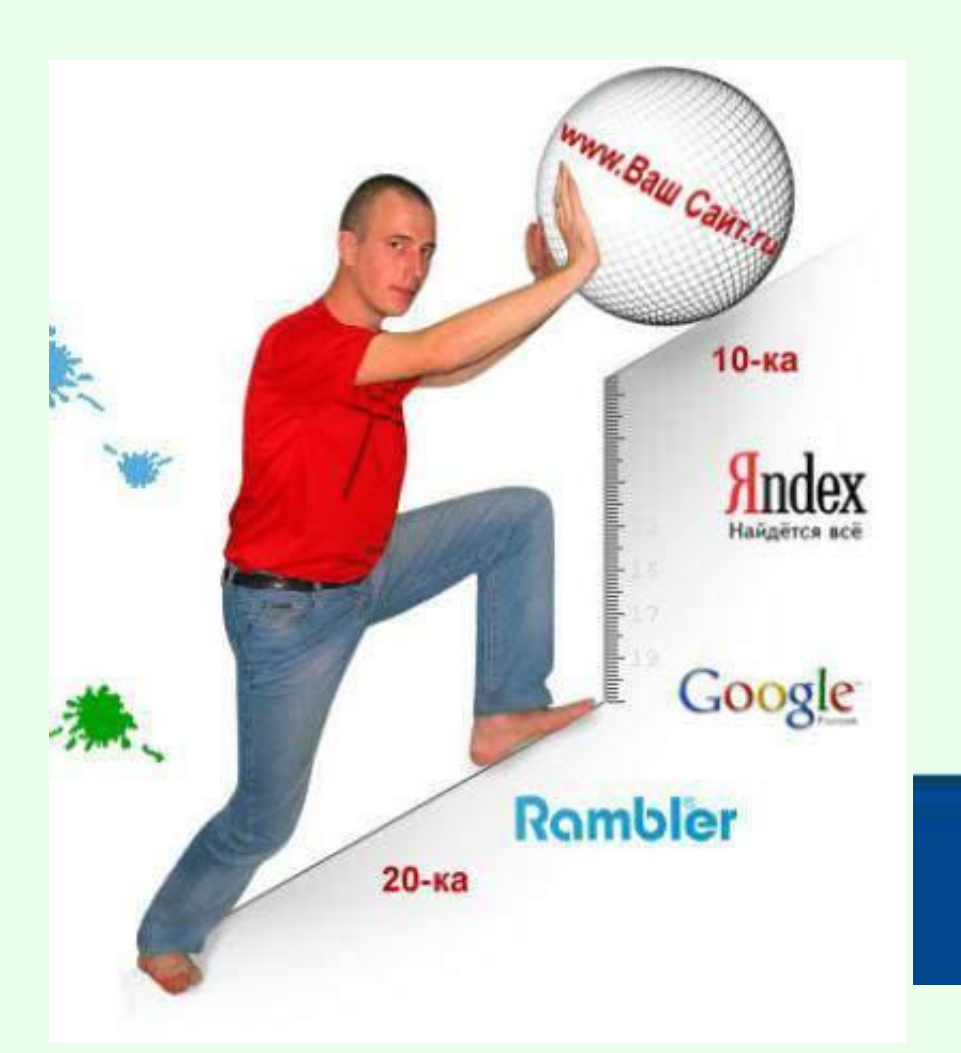

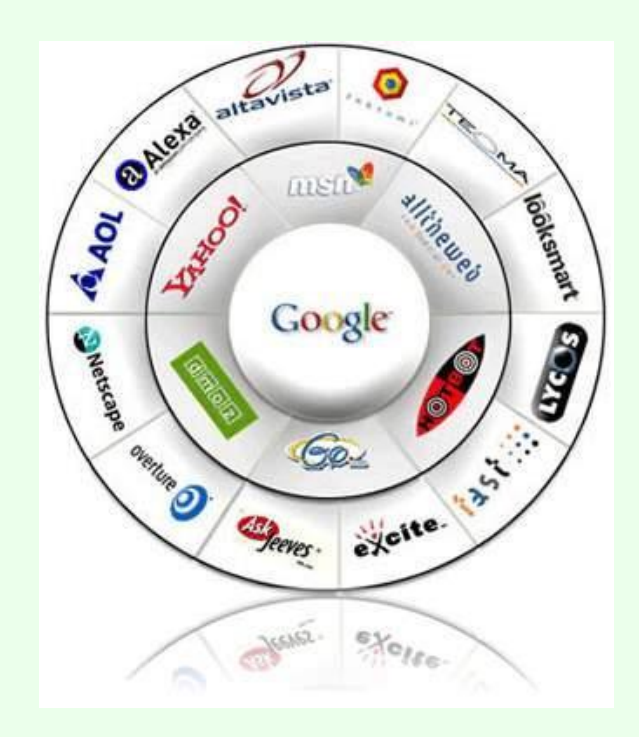

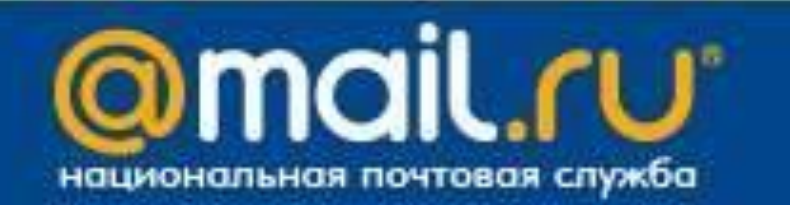

Просматривают Web-страницы с помощью специальных программ, называемых браузерами.

Самые популярные браузеры:

- Internet Explorer (совместно с Microsoft Windows);
- Safari (бесплатно для Microsoft Windows);
- Opera (бесплатно начиная с версии 8.50);
- Google Chrome (бесплатно);
- Avant (бесплатно).

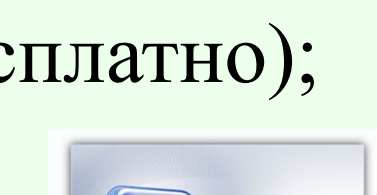

**AVANT** 

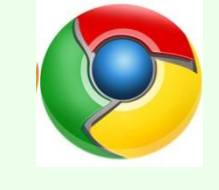

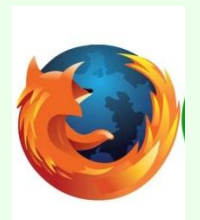

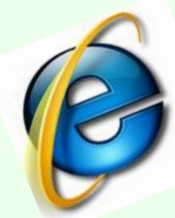

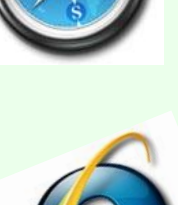